## **Accesibilidad para personas con incapacidades**

Microsoft tiene el compromiso de hacer que sus productos y servicios sean más fáciles de utilizar por todos. Esta sección proporciona información acerca de las siguientes características, productos y servicios, que hacen que los sistemas operativos Windows® sean más accesibles para personas con incapacidades:

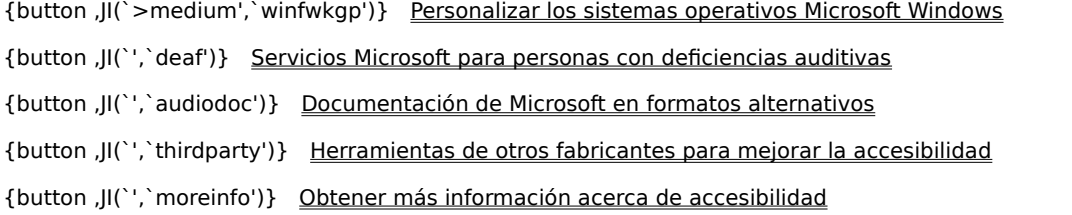

#### **Nota**

Esta información sólo será aplicable si adquirió este producto Microsoft en Estados Unidos de América. Si obtuvo este producto fuera de Estados Unidos de América, el paquete contiene una tarjeta de información de subsidiarias, archivo de Ayuda u otra documentación que enumera los servicios de soporte técnico, números de teléfono y direcciones de Microsoft. Puede ponerse en contacto con su subsidiaria para saber si el tipo de productos y servicios descritos en estos temas de Ayuda están disponibles en su área.

## **Servicios Microsoft para personas con deficiencias auditivas**

Si tiene deficiencias auditivas, el acceso completo a los servicios de producto y cliente de Microsoft está disponible a través de un servicio de teléfono-texto (TTY/TDD).

## **Servicio al cliente**

Puede ponerse en contacto con Microsoft Sales Information Center mediante un teléfono-texto si llama al (800) 892-5234 entre las 6:30 a.m. y las 5:30 p.m., hora del Pacífico.

## **Asistencia técnica**

Para obtener asistencia técnica en los Estados Unidos de América, puede ponerse en contacto con el Soporte técnico de Microsoft mediante un teléfono-texto (425) 635-4948 entre las 6:00 a.m. y las 6:00 p.m., hora del Pacífico, de lunes a viernes excepto festivos. En Canadá, puede llamar al (905) 568-9641 entre las 8:00 a.m. y las 8:00 p.m., hora del este, de lunes a viernes excepto festivos. Los servicios de soporte de Microsoft están sujetos a los precios, términos y condiciones vigentes en el momento en el que se utiliza el servicio.

## **Herramientas de otros fabricantes para mejorar la accesibilidad**

Hay disponible una gran variedad de productos hardware y software para hacer que utilizar su PC sea más fácil para las personas con incapacidades. Entre los diferentes tipos de productos disponibles para los sistemas operativos MS-DOS y Windows, están:

Programas que hacen más grande o modifican el color de la información de la pantalla para personas con deficiencias visuales.

Programas que describen la información de la pantalla en Braille o mediante voz sintetizada para personas invidentes o con problemas de lectura.

Herramientas de hardware y software que modifican el comportamiento del mouse (ratón) y del teclado.

Programas que permiten a las personas "escribir" mediante un mouse o mediante su voz.

Software de predicción de palabras o frases que permiten a los usuarios escribir más rápidamente o con menos presiones de teclas.

Dispositivos de entrada alternativos, como dispositivos de conmutador único o de control por aliento, para personas que no pueden utilizar un mouse o un teclado.

Para obtener más información acerca de herramientas de otros fabricantes, vea Obtener más información acerca de accesibilidad

## **Documentación de Microsoft en formatos alternativos**

Además de los formatos estándares de documentación, muchos productos de Microsoft están disponibles en otros formatos para hacer más fácil el acceso a los mismos.

Si tiene problemas para leer o utilizar documentación impresa, puede obtener muchas publicaciones de Microsoft de Recording for the Blind & Dyslexic, Inc. La organización Recording for the Blind & Dyslexic distribuye estos documentos a los miembros registrados de su servicio de distribución que cumplan los requisitos, bien en cintas de audio o bien en disquetes. La colección de Recording for the Blind & Dyslexic contiene más de 80.000 títulos, incluyendo documentación de productos Microsoft y libros de Microsoft Press. Para obtener información acerca de los requisitos para solicitar y de la disponibilidad de documentación de productos Microsoft y libros de Microsoft Press, póngase en contacto con Recording for the Blind & Dyslexic en la siguiente dirección o números de teléfono:

Recording for the Blind & Dyslexic, Inc. 20 Roszel Road Princeton, NJ 08540 EE.UU. Teléfono: (609) 452-0606

Fax: (609) 987-8116

World Wide Web: http://www.rfbd.org/

También puede descargar muchos de estos libros del sitio Web de Microsoft en http://microsoft.com/enable/.

#### **Personalizar los sistemas operativos Windows**

Existen muchas maneras de personalizar los sistemas operativos Windows para hacer más fácil el acceso a su PC.

Las características de accesibilidad están integradas en los sistemas operativos Windows desde la introducción de Windows 95. Éstas características son útiles para personas con dificultades para escribir o utilizar el mouse (ratón), con deficiencias visuales moderadas o que tengan deficiencias auditivas. Las características se pueden instalar durante la instalación o agregarse más tarde desde los discos de instalación. Busque "accesibilidad" en el índice de la Ayuda para obtener información acerca de como instalar y usar estas características.

Algunas de las características de accesibilidad integradas en los sistemas operativos Windows se pueden agregar a versiones anteriores de estos productos y a MS-DOS a través de los Access Packs. Puede descargar estos archivos o puede pedirlos en discos a Microsoft. (Vea más detalles en "Notas acerca de accesibilidad y programas que descargar o pedir", más adelante en este tema.)

También puede utilizar el Panel de control y otras características integradas para ajustar la apariencia y comportamiento de los sistemas operativos Windows para que se adapten a distintas capacidades visuales y motrices. Esto incluye el ajuste de colores y tamaños, del volumen del sonido y del comportamiento del mouse y teclado.

En Windows 98, la mayoría de las configuraciones de accesibilidad se pueden establecer mediante el Asistente para accesibilidad o el Panel de control. El Asistente para accesibilidad presenta las características ordenadas por incapacidad, que hace más fácil personalizar Windows para las necesidades individuales. El Asistente para accesibilidad también le permite guardar su configuración en un archivo que se puede utilizar en otro equipo.

Las disposiciones de teclado Dvorak hacen más fácil el acceso a los caracteres más frecuentemente utilizados en un teclado si tiene dificultades con la disposición estándar QWERTY. Existen tres disposiciones Dvorak: una si es un usuario que utiliza dos manos, otra si escribe sólo con la mano izquierda y otra si escribe sólo con su mano derecha. No necesita comprar ningún equipo especial para utilizar estas características.

Las características específicas disponibles, y si están integradas o se deben obtener por separado, dependen del sistema operativo que esté utilizando.

Para consultar la documentación completa acerca de las características de accesibilidad disponibles en el sistema operativo que está utilizando, obtenga las notas de la aplicación apropiadas que se enumeran debajo. Las características de accesibilidad también están documentadas en el Kit de recursos de Microsoft Windows 95, el Microsoft Windows 98 Resource Kit y el Microsoft Windows NT Resource Kit.

## **Notas acerca de accesibilidad y programas para descargar**

Los siguientes documentos explican cómo personalizarlos sistemas operativos Microsoft Windows para usuarios con incapacidades. Puede encontrar instrucciones específicas para descargar los archivos inmediatamente después de esta lista. (Es posible que necesite aumentar el tamaño de la ventana de Ayuda para poder ver la siguiente tabla).

## **Para Necesita**

#### Personalizar los sistemas operativos Windows para individuos con incapacidades (describe todos los demás documentos de esta lista e incluye vínculos para descargarlos; este artículo se actualizará cuando salgan a la venta versiones nuevas de Artículo Q165486 de Microsoft Knowledge Base.

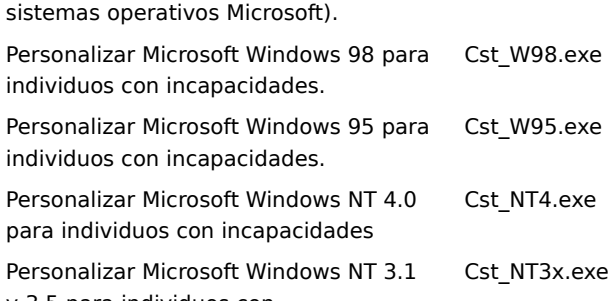

y 3.5 para individuos con

incapacidades (incluye Access Pack

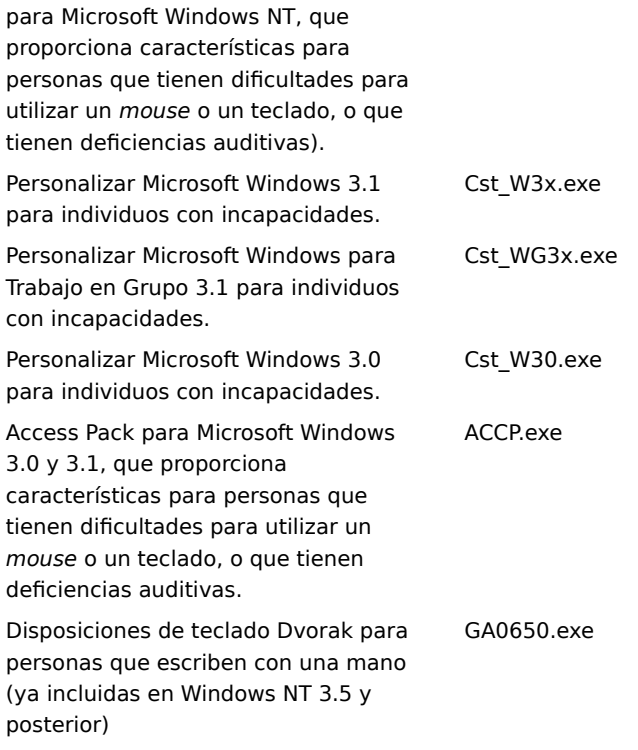

# **Descargar archivos**

Si tiene un módem u otro tipo de conexión de red, puede descargar los archivos de accesibilidad desde los siguientes servicios de red:

El sitio Web de accesibilidad e incapacidades de Microsoft en Internet, http://microsoft.com/enable.

Soporte técnico en línea de Microsoft en http://support.microsoft.com/support. Elija la aplicación apropiada de la lista con la etiqueta "**My search is about**" (Mi consulta es sobre) (o elija "**All Products**" (Todos los productos)) y escriba "**Q165486**" en el cuadro de texto con la etiqueta "**My question is**" (Mi consulta es). El resultado de la búsqueda mostrará un vínculo al artículo de la Knowledge Base, "Customizing Windows for Individuals with Disabilities" (Personalizar Windows para individuos con incapacidades), que incluye vínculos a todos los documentos mostrados arriba acerca de la personalización de los sistemas operativos Windows.

Para obtener otros artículos acerca de accesibilidad, elija la aplicación apropiada de la lista con la etiqueta "**My search is about**" y escriba "**kbenable**" en el cuadro de texto con la etiqueta "**My question is**".

Servidor Internet de Microsoft en ftp.microsoft.com, en /softlib/mslfiles.

Microsoft Download Service (MSDL), al que puede tener acceso si llama al (425) 936-6735 en cualquier momento excepto entre la 1:00 a.m. y las 2:30 a.m., hora del Pacífico.

MSDL admite velocidades de 1200, 2400, 9600 o 14400 baudios (V.22bis, V.32, V.32bis y V.42), con 8 bits de datos, sin paridad y 1 bit de parada. MSDL no admite conexiones 28800, 56K o ISDN (RDSI).

## **Obtener más información acerca de accesibilidad**

Además de las características y recursos ya descritos en este archivo de Ayuda, hay disponibles otros productos, servicios y recursos de Microsoft y otras organizaciones.

## **Microsoft**

Microsoft proporciona un catálogo de ayudas para la accesibilidad que se pueden utilizar con los sistemas operativos Windows. Puede obtener este catálogo de nuestro sitio Web o por teléfono:

Microsoft Sales Information Center One Microsoft Way Redmond, WA 98052-6393 EE.UU. World Wide Web: http://microsoft.com/enable/

Teléfono de voz: (800) 426-9400 Teléfono-texto: (800) 892-5234

#### **Soluciones para incapacidades de Macintosh**

Para obtener más información acerca de productos y servicios de Macintosh para personas con incapacidades, póngase en contacto con:

Apple Worldwide Disability Solutions Group

World Wide Web: http://www.apple.com/disability/

Teléfono de voz: (800) 600-7808 Teléfono-texto: (800)755-0601

## **Trace R&D Center**

Trace R&D Center de la Universidad de Wisconsin-Madison publica una base de datos de más de 18.000 productos y otra información para personas con incapacidades. La base de datos está disponible en su sitio World Wide Web. Trace R&D Center también publica un libro, titulado Trace ResourceBook, que proporciona descripciones y fotografías de cerca de 2.000 productos.

Para obtener estos materiales, póngase en contacto con:

Trace R&D Center University of Wisconsin S-151 Waisman Center 1500 Highland Avenue Madison, WI 53705-2280 EE.UU.

World Wide Web: http://trace.wisc.edu/

Fax: (608) 262-8848

#### **Programas de tecnología de asistencia para personas con incapacidades**

Los dispositivos de asistencia y PCs pueden ayudar a las personas con incapacidades a superar un gran número de barreras. Para obtener información general y recomendaciones acerca de cómo los equipos pueden ayudar a necesidades específicas, debe consultar a un evaluador cualificado. Para obtener información acerca de cómo encontrar los programas o servicios más cercanos que puedan ayudarle, póngase en contacto con:

National Information System University of South Carolina Columbia, SC 29208 EE.UU.

Teléfono de voz y texto: (803) 777-1782

Fax: (803) 777-9557